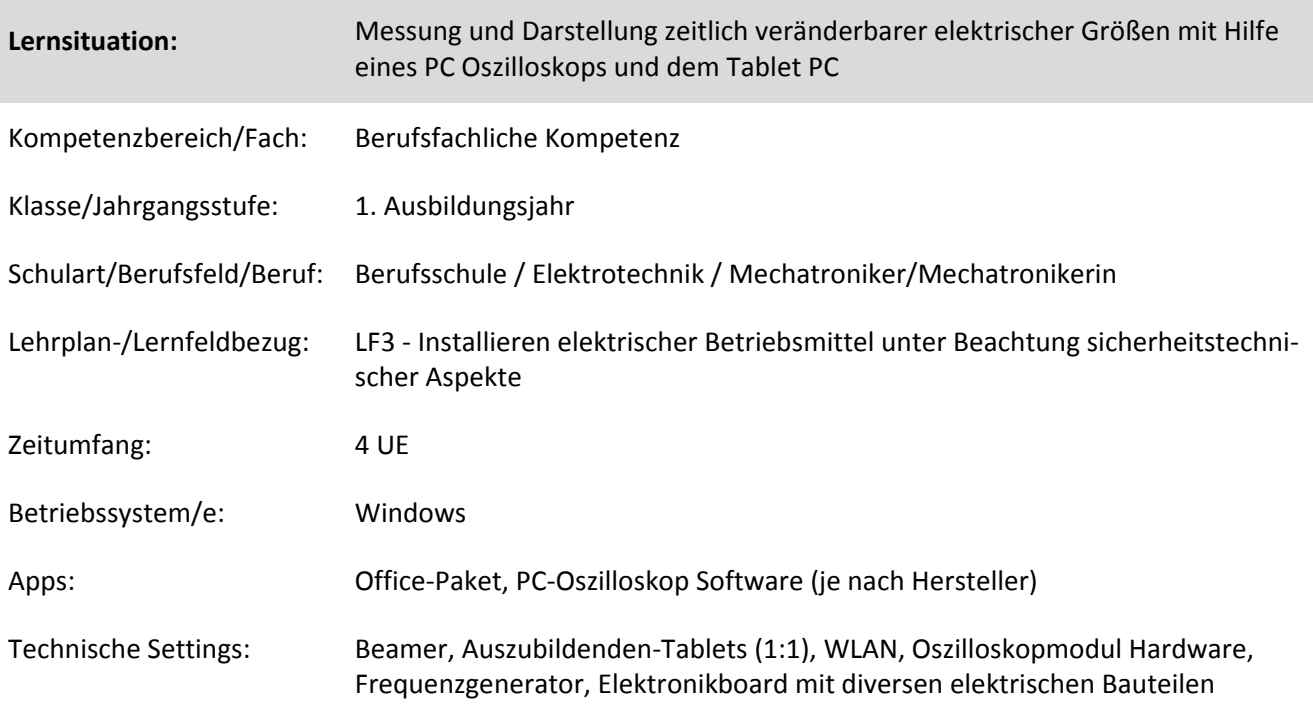

## **Kurzbeschreibung und Lernziele dieser Unterrichtssequenz für den Tablet-Einsatz**:

Ein **PC-Oszilloskop** ist ein Messgerät, das aus einem Hardware-Oszilloskopmodul und einem Oszilloskopprogramm besteht, das auf dem Tablet ausgeführt wird. Oszilloskope waren ursprünglich eigenständige Geräte, bei denen der Speicher nur als teure Zusatzausstattung zur Verfügung stand. In neueren Oszilloskopen wurden neue digitale Technologie verwendet, um zusätzliche Funktionen zu bieten – die Oszilloskope blieben jedoch hoch spezialisierte und teure Geräte. **PC-Oszilloskope** sind der neueste Schritt in der Entwicklung von Oszilloskopen und vereinen die Messleistung eines Oszilloskops mit dem Komfort des Tablets.

In dieser Lernsituation befassen sich die Schülerinnen und Schüler mit der Inbetriebnahme eines PC Oszilloskops an Ihrem Tablet. Sie erlernen die Installation erforderlicher Hard- und Softwarekomponenten mit Hilfe des vom Hersteller zur Verfügung gestellten Informationsmaterials unter Beachtung entsprechender Sicherheitshinweise.

Nach erfolgreicher Einrichtung des PC Oszilloskops messen die Schülerinnen und Schüler zeitlich veränderbare elektrische Spannungen und dokumentieren die Messergebnisse zur weiteren Auswertung auf ihrem Tablet.

Lernziele bezogen auf den Tablet-Einsatz sind neben dem Festhalten der Mess- und Arbeitsergebnisse und des Unterrichtsgeschehens, die Einrichtung und Nutzung des Tablets als elektrisches Betriebsmittel in Verbindung mit industriellen Hard- und Softwarekomponenten. Die Schülerinnen und Schüler beschaffen sich die erforderlichen technischen Unterlagen durch gezielte Internetrecherche und teilen diese mit Mitschülerinnen und Mitschülern auf einer gemeinsamen Plattform (z. B. einem digitalen Notizbuch). Der Informationsaustausch während des Lernprozesses und die Ergebnisdokumentation erfolgt ebenfalls auf dieser Plattform.

## Hinweis zum verwendeten PC-Oszilloskop:

In dieser Lernsituation wird beispielhaft ein PicoScope4444 der Fa. PicoTechnology [\(www.picotech.com\)](http://www.picotech.com/) als PC-Oszilloskop verwendet. Der Unterricht ist herstellerunabhängig, je nach technischer Ausstattung der Schule, mit jedem anderen PC-Oszilloskop nach Anpassung der verwendeten Links und Bilder durchführbar. Zielanalyse zur verbindlichen Einordnung in den Lernfeldunterricht /zur Verlaufsplanung:

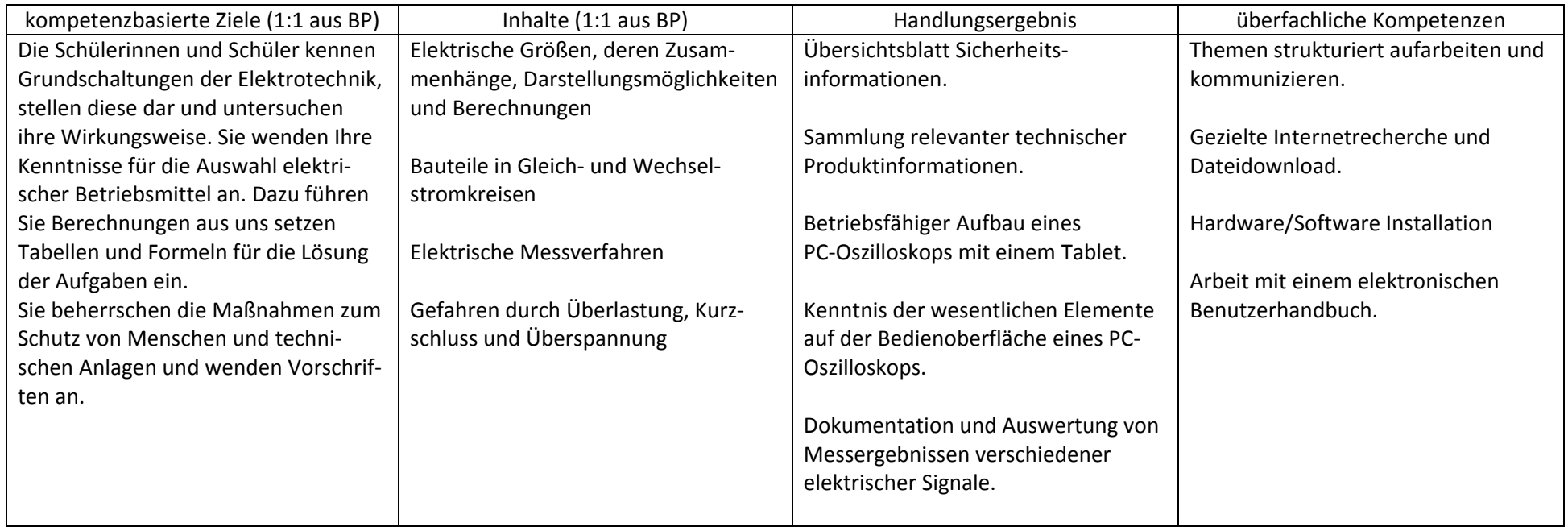

## **Verlaufsplanung**

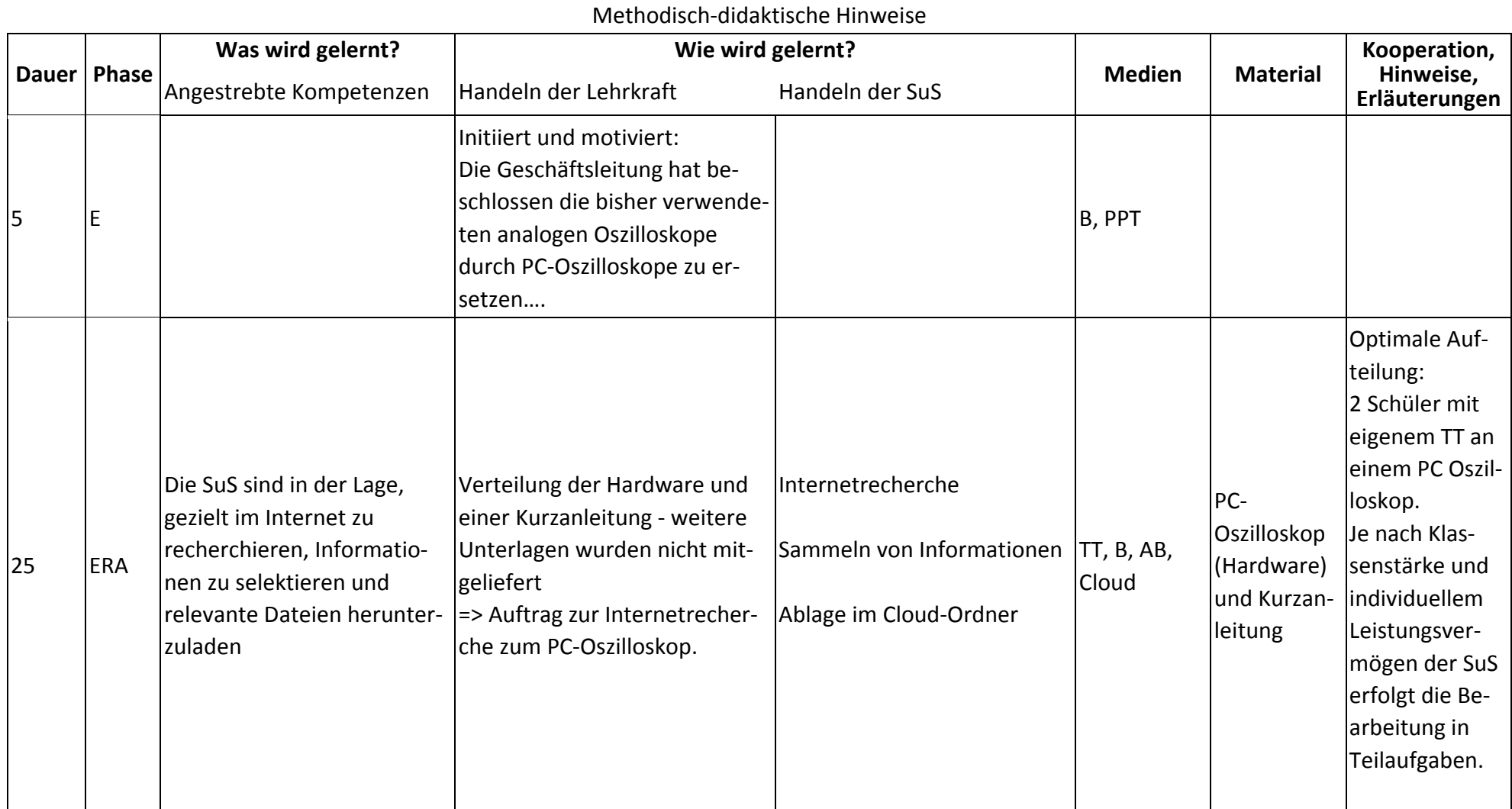

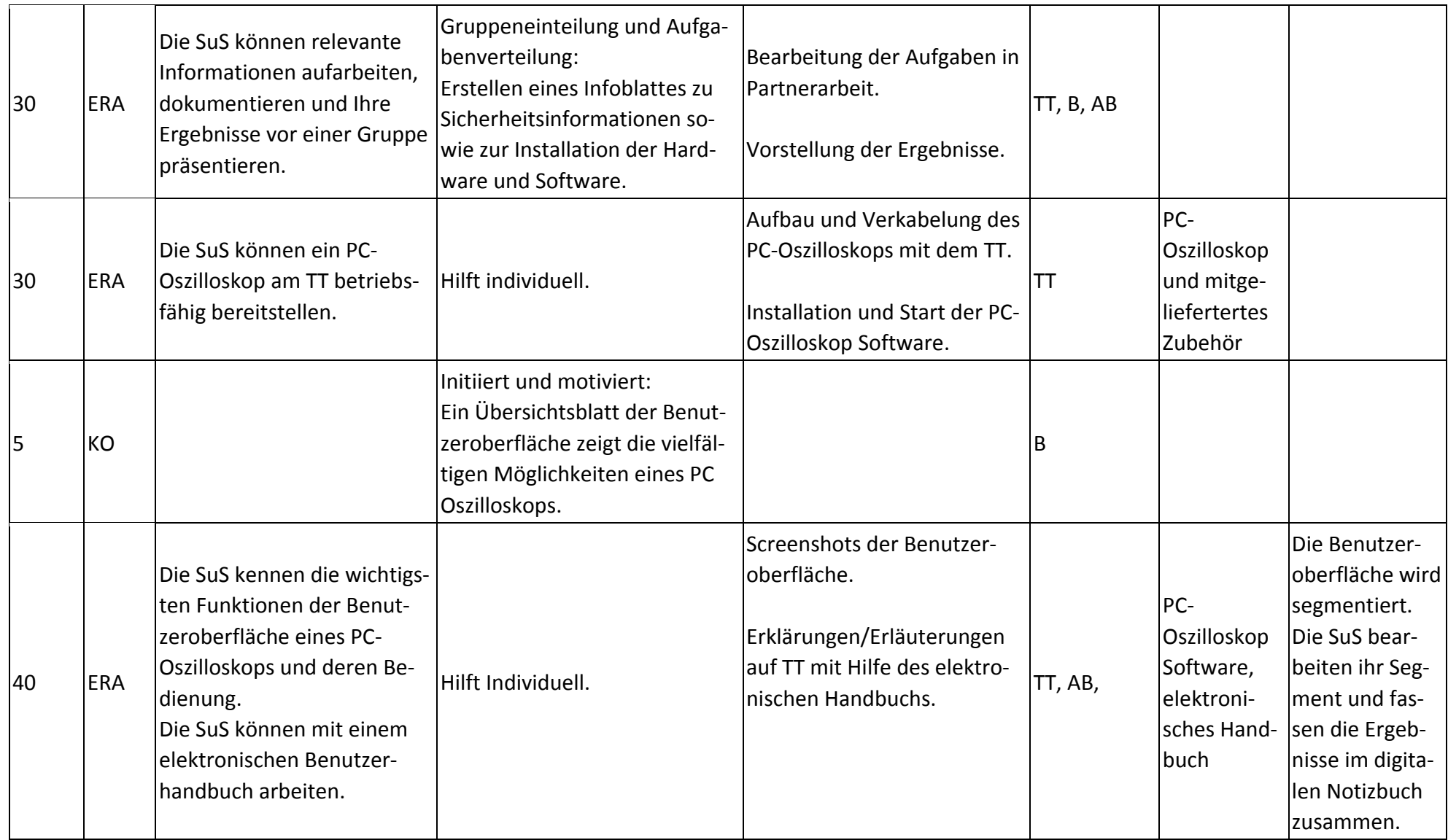

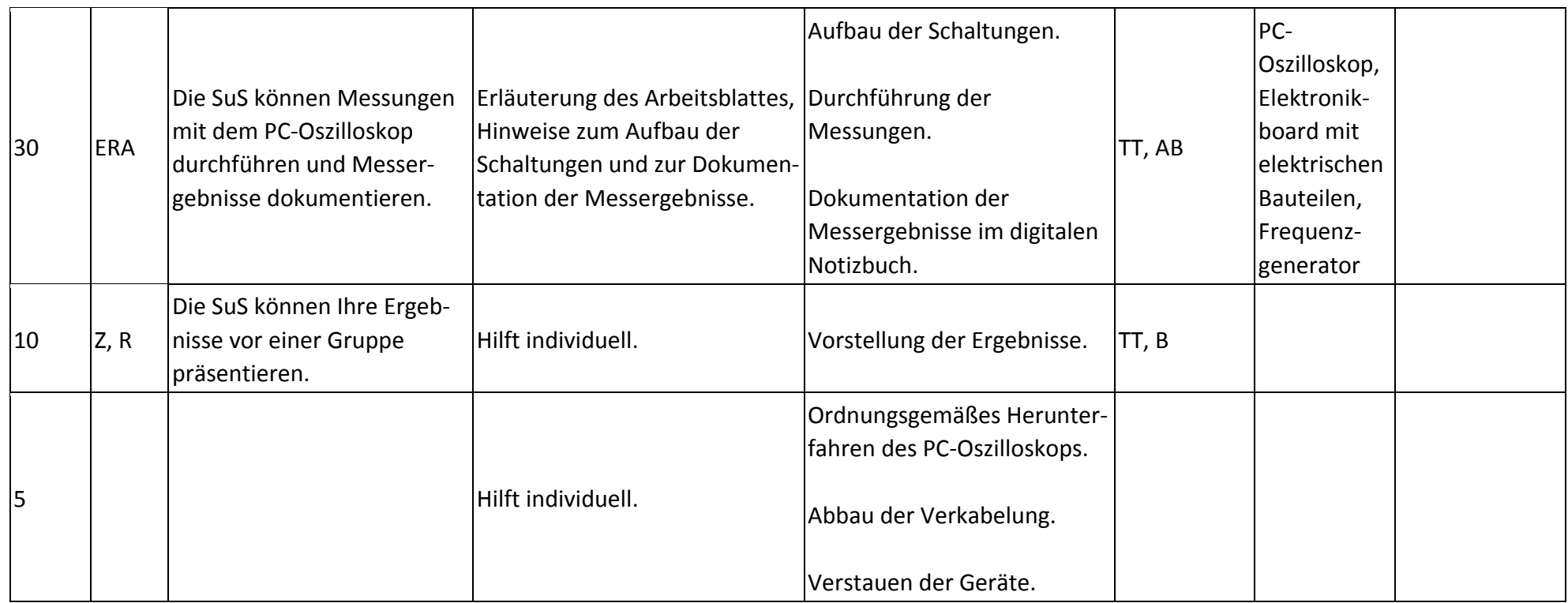

## **Abkürzungen:**

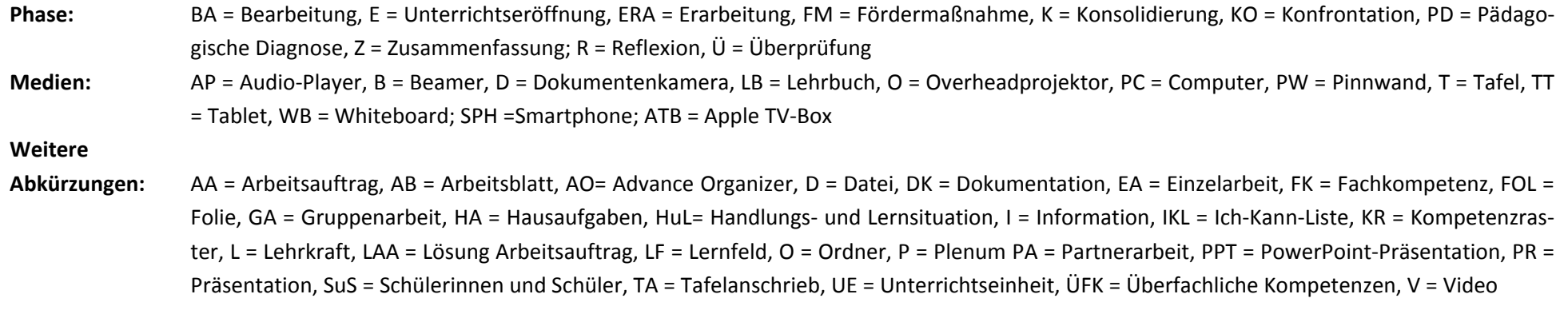

**Lernphase:** k = kollektiv, koop = kooperativ, i = individuell